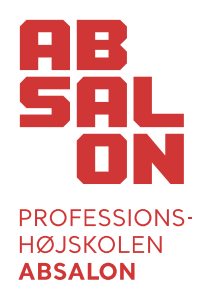

# **Tekniske retningslinjer for opgaveskrivning Efter- og videreuddannelse**

# **Opgørelse af normalsider**

En normalside udgør 2.400 anslag inklusive mellemrum, fodnoter og slutnoter. Følgende medregnes ikke i opgørelsen af en normalside:

- **Forside**
- Resumé
- Indholdsfortegnelse
- Referenceliste
- Bilagsliste
- Bilag.

# **Opgørelse af tabeller, figurer, grafer m.v.**

Hvis en tabel, figur eller lignende oprettes direkte i Word, tæller hvert tegn i tabellen som et anslag. Indsættes et billede, figur eller graf fra et andet program, tæller dette som et anslag.

# **Layout**

Opgavens format skal være standard A4 (stående). Det anbefales, at margen sættes til 'normal':

- Topmargin: 3 cm
- Bundmargin: 3 cm
- Venstremargin: 3,5 cm
- Højremargin: 2 cm

Sidefod benyttes til at angive sidetal, hvor forside og indholdsfortegnelse ikke skal tælles med.

Opgaven skrives med en læsevenlig skriftstype, fx Times New Roman i skriftstørrelse 12 eller Verdana skriftstørrelse 9.

# **Fodnoter**

Brug fodnoter til yderligere oplysninger eller forklaringer, der ikke passer ind i hovedteksten. Fodnoter placeres nederst på hver side og formateres med samme skrifttype som resten af dokumentet. Antallet af anslag pr. side inkluderer fodnoter. Henvis til fodnoter i teksten ved at bruge relevante numre (fx "1").

### **Resumé**

I opgaver, hvor kravet er, at der udarbejdes et resumé, placeres dette lige før indholdsfortegnelsen. Kravene til resuméet fremgår af kriterierne for den specifikke opgave. Resuméet indgår ikke i det samlede antal tegn og står ikke angivet i indholdsfortegnelsen.

### **Forkortelser**

Forkortelser benyttes jvf. Retskrivningsordbogen fra Dansk Sprognævn. Andre forkortelser præsenteres første gang de anvendes, ex. kateter à demeure (KAD) og efterfølgende kan skrives KAD.

# **Referencer**

Referering betyder at gengive en andens udtalelse, udsagn, påstand mv. En andens udtalelse kan gengives med ens egne ord eller som citat. Gengives udtalelsen med ens egne ord, skrives teksten i samme format som den øvrige opgavetekst med efterfølgende kildeangivelse. Ved ordret gengivelse af udtalelsen angives teksten som et citat.

Der skal altid henvises til de kilder, der anvendes i opgaven. Dette gælder også for bilag, citater, billeder og illustrationer. Der gælder forskellige regler for henvisninger, og de afhænger af typen af kilde (bog, antologi, artikel, dvd, hjemmeside mm.). I forbindelse med henvisning til kilder i teksten og opstilling af referenceliste for opgaven anvendes enten APA-standarden, Harvard eller Vancouver referencesystem.

Vejledningerne til anvendelse af hhv. Harvard- og Vancouver-referencesystemerne kan tilgås via bibliotekets hjemmeside og nedenstående link:

- <https://biblioteket.pha.dk/din-opgave/referencer/apa-standarden>
- <https://biblioteket.pha.dk/da/page/harvard-standard>
- <https://biblioteket.pha.dk/da/page/vancouver-standard>

### **Referenceliste**

Hensigten med referencelisten er, at læseren tydeligt kan identificere de anvendte kilder. Referencelisten angiver alle de kilder (bøger, artikler, digitale medier, internetkilder, udtalelser mv.), der er anvendt i forbindelse med udarbejdelsen af opgaven. Kilder, der ikke refereres til i opgaveteksten, skal ikke angives på referencelisten. Referencelisten skal ikke deles op i afsnit med forskellige typer af kilder. Referencelisten skal placeres bagerst i opgaven, men før evt. bilagsfortegnelse og bilag. Uanset om det er Harvard eller Vancouver, der anvendes, er det vigtigste, at systemet anvendes stringent mht. alle former for tegnsætninger, mellemrum, rækkefølger, store og små bogstaver, skrifttyper mv.

### **Referenceværktøjer**

Et referenceværktøj kan være et meget nyttigt redskab til at opbevare, holde styr på og udforme sine referencer. Et referenceværktøj kan sikre, at formatet i opgavens referencer overholdes. Der findes mange forskellige referencehåndteringsprogrammer: Mendeley, Refworks, Zotero m.fl. Mendeley understøttes af Professionshøjskolen Absalons bibliotek. Mendeley kan indstilles til mange forskellige formater og referencesystemer. Til udformning af løbende referencer og referencelister i opgaver indstilles Mendeley til Harvard eller Vancouver format. Følg nedenstående link til bibliotekets hjemmeside for vejledning i opsætning og anvendelse af Mendeley

<https://biblioteket.pha.dk/da/page/mendeley>

## **Bilag og bilagsfortegnelse**

Bilag er materiale, der ikke er nødvendig for forståelse af opgaveteksten. Det kan være dokumenter af forskellig art. Studerende og vejledere vurderer, hvilke dokumenter der er relevante at medregne som bilag i den specifikke opgave.

Alle bilag med GDPR-følsomme oplysninger anonymiseres.

Bilag skal forsynes med: Overskrift, kildeangivelse, evt. kort forklarende tekst, samt bilagsnummer. Bilagsnummeret skal figurere øverst i højre hjørne og tilføjes sidetal, hvis det specifikke bilag er på flere sider. Bilagene placeres i numerisk rækkefølge sidst i opgaven efter referencelisten. Den numeriske rækkefølge for bilagene er særskilt i forhold til opgavens øvrige sidenummerering.

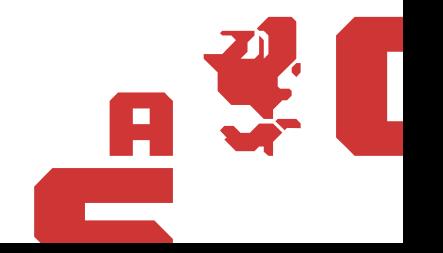

Bilagsfortegnelsen placeres enten lige før bilagene eller i indholdsfortegnelsen. Selvom bilagsfortegnelsen ikke skrives i indholdsfortegnelsen, skal der i indholdsfortegnelsen stå ordet "Bilagsfortegnelse" som overskrift, og den skal være en del af opgavens sidenummerering. I den løbende tekst i opgaven skal der være præcise henvisninger til bilagene, og der må ikke være bilag, som ikke er nævnt i opgaveteksten. En henvisning til et bilag i den løbende opgavetekst kan fx skrives således: ... se bilag 5 eller … (bilag 5).

## **Videomateriale**

Ved prøveformer hvori videomateriale indgår, må længden af optagelsen ikke overstige den berammede tid, bedømmerne har til at vurdere materialet.

# **Filstørrelser ifm. upload af opgave i WISEflow**

Opgaver i PDF: max 100MB Ekstramateriale: max 5GB

Version: Februar 2024

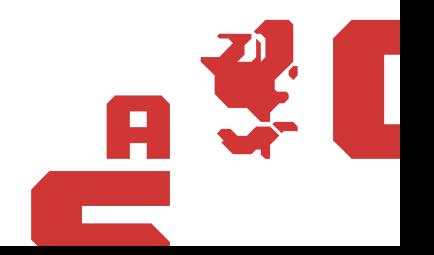